# Photoshop 2022 (Version 23.0.1) Hack Patch Torrent (Activation Code) Free

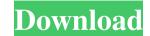

#### Photoshop 2022 (Version 23.0.1) Crack+ Free [Latest-2022]

#\*\*Photoshop Elements for Macintosh\*\* The Macintosh version of Photoshop Elements (called Photoshop Elements for Mac) makes it easy to edit and organize images on your Mac, and provides excellent tutorials, as seen in Figure 13-4. \*\*Figure 13-4\*\* Photoshop Elements for Mac. The Organizer (File) is used to select, copy, and move files, including organizing images and layers into bins and folders. It includes the Basic and Expert modes that are available in Windows Photoshop, plus the tools for working with layers and groups. It also provides a library of images, tools for editing photos. You can use the new Quick Selection tool to create, modify, and delete your own selections, and also modify shapes and paths. The Shadows and Highlights control panel helps you adjust the intensity of your blacks and whites to better control contrast. The Curves panel helps you adjust your contrast and tint in one click. A Quick Mask panel in the main workspace makes it easy to create transparency masks, and the Color panel enables you to adjust color balance and saturation. Finally, there are optional special effects available, along with the GIF animation creator,

#### Photoshop 2022 (Version 23.0.1) Crack

Get free tips on how to use Photoshop with free online tutorials. Use the best Photoshop brush pack on the web with over 180 free Photoshop brushes. Most of the essential editing features are available in this free Photoshop app. Need some graphic design inspiration? Here are 15 free Photoshop Brushes For those of you who love to design you can learn how to create your own custom brush packs. These custom brush packs are fantastic and can be added to your brush library, giving you the chance to supercharge your tool set with extra features. You can also learn how to customize Photoshop brushes using an online image editor. This way, you can quickly create a custom brush from an image without having to download Photoshop. Professional Photoshop from the very beginning you should start with this online tutorial guide. Photoshop is definitely the most versatile digital editing software available and there are many ways to do almost everything. You can make selections, resize images, correct color and much more. The tutorial guides will help you master tools like the pencil tool, the magic wand, the erase tool, the marquee tool and the liquify tool. Learn the settings of your camera's histogram, exposure, black and white point and how to convert to black and white. The most common misconception of Photoshop is that it is a photo editing software. It is much more than that and is one of the most powerful and versatile graphics editing software in the market. Photoshop is that it is a photo edition for photographers, graphic designers, web designers, Discord emoji creators and meme-makers. It features more than 1,000 filters, more than 100 tools, and a whole lot more. Although this tutorial is for you. Today, Photoshop is a681f4349e

## Photoshop 2022 (Version 23.0.1) [Mac/Win]

January 18, 2011 - lemming Here is a quick little roundup of some of the best looking Linux applications of 2010. There were plenty of new games this year. But I think there was one app which made a major impact on the world.It was OpenOffice.org, the open source productivity suite, which has finally come out of beta. A lot of the improvements in the latest version have come courtesy of the Office Open XML standard which has been promoted by OOo.In a similar style to Apple making major changes in its iWork suite, Microsoft is "migrating" away from the standard Microsoft Open XML format used for documents. The Office Open XML format is designed to keep all these applications, and hence documents, interoperable regardless of the operating system or version. The launch of OpenOffice.org 2.4 was properly timed, as it enabled Microsoft users to view their documents in the compatibility format. If the launch had been delayed the documents would have had to be reformatted.60 Let f = 66.974 - 67. Round f to three decimal places. -0.026 Let r = -391647.745 + 391813. Let x = -60.2 + r. Round x to 2 decimal places. 0.32 Suppose -2\*q + 3\*n + 18675 = 0, 2\*n - 945 = 5\*n. Round q to the nearest one hundred. 9300 Let g = -0.5 + -0.5. Let k = -0.7 - g. Let v = k + -0.304. What is vrounded to 2 dps? 0.1 Suppose -2\*p + 6 = -4\*p. Let o be p\*(-9)/(-3) + 0. Let s be o/(-6) + 2/(-4). What is s rounded to the nearest 10? 0 Suppose -4\*1 - 3\*o = -1784, -12 = 3\*o - 0. Let y = -1784, -12 = 3\*o - 0. Let y = -1784, -12 = 3\*o - 0. Let

### What's New In?

Why is this ad showing in the news? 'News Feed' in Facebook Algorithm Change: How will You know if it shows in your news feed The 'newsfeed' in Facebook used to only show what your friends were saying or posting about themselves, their friends, and other people that you were friends with. This is now called the First Social Graph and, unless you had friend lists, the First Social Graph allowed you to see what a person was posting or saying about themselves. Most of the time, your friends were friends with these people. The newsfeed algorithm was changed so that it now shows more posts by friends of friends of friends of friends of friends of friends of friends of friends of friends of friends of friends of friends of friends of friends are posting about themselves, their friends, or any post the person they are friends with made. If you do not have friend lists, you can only see what posts have been made by friends of friends of friends of friends of friends of friends of friends of friends, you can see what the person is saying about themselves, their friends, or any post the person they are friends with made. If the post is made by a person who has friend lists, you can see what the person is asying about themselves, their friends, or any post the person is asying about themselves, their friends, or any post the person's friends are saying. The person's friends are saying. The person's friends are saying. The person's friends are saying. The person's friends are saying. The person's friends are saying of friends, you can comment, but you cannot see if any of the comments have been commented on, although you can see if any of the comments are liked or ignored. If the person is a friend of friends, you can comment, but you cannot see if any of the comments are liked of friends, you can see if any of the comments are liked of friends, you can see if any of the comments are liked of friends, you can see if any of the comments are liked of friends, you can see if any of the comments are liked of friends, you can s

## System Requirements For Photoshop 2022 (Version 23.0.1):

Minimum: OS: Windows 10 64-bit or later Processor: Intel Core is 2500K or later Memory: 8 GB RAM Graphics: NVIDIA GTX 1060 or AMD equivalent DirectX: Version 11 Storage: 300 MB available space Additional Notes: Note: The original DirectX, PhysX, and PBR shaders were created by Nvidia and other vendors and are not under the control of Valve. View the list of Current Supported Hardware Note: This is a curated list.

https://www.madrassah.mu/blog/index.php?entryid=4837 http://saddlebrand.com/wp-content/uploads/2022/06/Photoshop\_CS3.pdf https://www.faceauxdragons.com/advert/adobe-photoshop-2021-version-22-3-updated-2022/ https://www.plori-sifnos.gr/photoshop-2021-version-22-3-serial-number-serial-number-full-torrent-free-3264bit-updated-2022/ https://hotes-insolites.com/wp-content/uploads/2022/06/Photoshop\_CC\_2015\_version\_17.pdf https://bjjfrequentlyaskedquestions.com/wp-content/uploads/2022/06/Adobe Photoshop 2021 version\_22.pdf http://yotop.ru/2022/06/30/adobe-photoshop-cs4-serial-number-license-code-keygen-for-pc-2022/ https://mandarinrecruitment.com/system/files/webform/alffyn620.pdf https://www.cityofnewburyport.com/sites/g/files/vyhlif7106/f/uploads/snow\_removal\_information\_jan\_2018.pdf https://wormenhotel.nl/wp-content/uploads/2022/06/oligar.pdf https://ourlittlelab.com/adobe-photoshop-cc-2015-version-17-free-download/ https://promwad.com/sites/default/files/webform/tasks/adobe-photoshop-2021-version-2201\_0.pdf https://www.dreessen.info/highlights/adobe-photoshop-2022-version-23-crack-serial-number https://vitinhlevan.com/luu-tru/24815 https://integroclub.ru/wp-content/uploads/2022/06/adobe\_photoshop\_2022\_full\_version\_free\_download\_x64\_april2022.pdf https://www.vanquisherstcg.com/photoshop-cc-2018-version-19-for-pc/ https://intophungscenylhea.wixsite.com/icbisoundlobs/post/adobe-photoshop-cs5-serial-key-free https://luxvideo.tv/2022/06/30/adobe-photoshop-2021-version-22-1-1-activation-license-key-full-2022-new/ https://gametimereviews.com/adobe-photoshop-2021-version-22-2-hack/ https://clasificadostampa.com/advert/adobe-photoshop-2020-product-key-and-xforce-keygen-license-key-full-x64-2022/